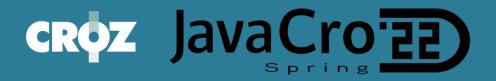

## How to secure Kafka cluster using OAUTH

Javacro 2022

Miroslav Čerkez CROZ d.o.o. 16.05.2022.

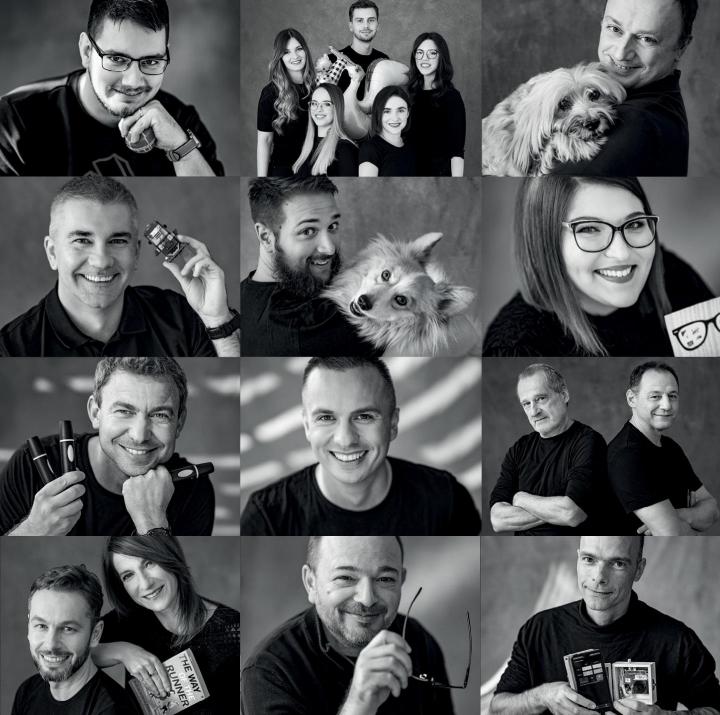

## Contents

- About me
- Kafka ecosystem components
- Strimzi Kubernetes operator
- Authentication methods
- OAUTH2
- Authorization methods
- Keycloak authorization services
- Demo
- •Q&A

#### About me

• Software, tools, architecture and integration consultant at CROZ

•12 years developing IT systems

Focused on big mission critical systems (banking, transaction processing, ...)

linkedin - mcerkez88

## Kafka ecosystem components

#### Infrastructure

- Zookeeper
- Kafka broker
- Applications
- Consumers
- Producer

### Apache 🖑 Kafka Broker

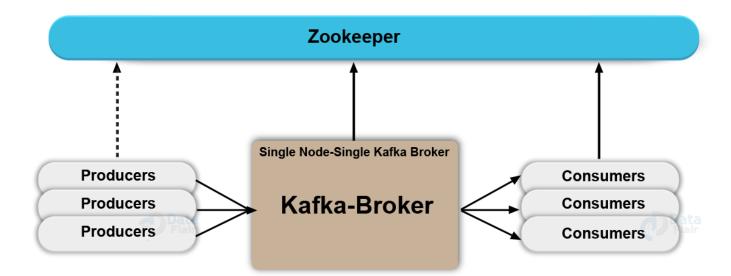

## Kafka ecosystem installation

- Bare metal
- •VMs
- Cloud
- As part of existing streaming platforms
- As part of existing cloud offerings

#### • Kubernetes

- Strimzi operator available from operator hub
- <u>https://strimzi.io</u>
- Provides declarative installation model
- Battle tested
- Easy to install

#### How do we secure access to Kafka Broker resources?

• By default Kafka has no authentication or authorization enabled and configured

Anybody with access can perform any action on cluster

Great for testing and extermination

#### Authentication methods

Different Kafka distributions support different authentication methods

- SASL/GSSAPI (Kerberos) starting at version 0.9.0.0
- SASL/PLAIN starting at version 0.10.0.0
- SASL/SCRAM-SHA-256 and SASL/SCRAM-SHA-512 starting at version 0.10.2.0
- SASL/OAUTHBEARER starting at version 2.0

Possible to configure multiple methods on same broker using multiple listeners

### Authentication using OAUTH2 token

- Supported by Strimzi
- Externalized and centralized user management
- Most organization already familiar with OAUTH2

• Authentication only solves part of the problem.

Once client is authenticated to broker it can still access all resources (topics)

## Authorization methods

Authorization is separated from authentication

- Kafka delegates authorization to Authorizer interface implementations (<u>https://kafka.apache.org/28/javadoc/org/apache/kafka/server/authorizer/Authorizer.html</u>)
- Based on ACLs
- Methods supported by Strimzi:
- Simple (defined using operator)
- Oauth
- Open policy agent
- Custom (usually Ranger)

• Authorization is always configured for the whole Kafka cluster.

## Authorization using Keycloak authorization services

- Create keycloak client with enabled authorization services
- Configure strimzi cluster to use kaycloak client for authorization service
- Permissions are defined using combination of Kafka authorization primitives
- Operations
- Resources

## Operations and resources in Kafka

- Read
- Write
- Create
- Delete
- Alter
- Describe
- ClusterAction
- DescribeConfigs
- AlterConfigs
- IdempotentWrite
- All

- Topic
- Group
- Cluster
- TransactionalId
- DelegationToken

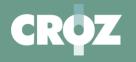

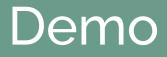

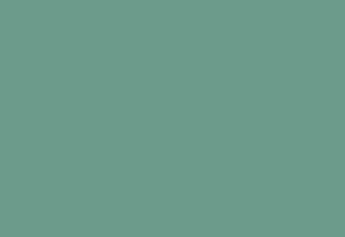

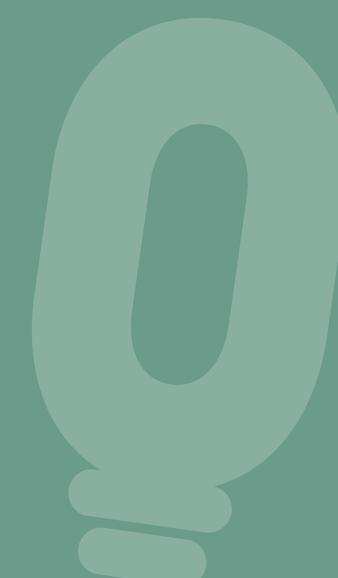

| javacro ) 02_kafka_broker ) oauth_auth ) 🚋 kafka_cluster.yaml |                                                                                                    | onsumerMain 🔻 🕨 🐺 🥵 🖛 🔲 🔍 😏 |
|---------------------------------------------------------------|----------------------------------------------------------------------------------------------------|-----------------------------|
| g 🔲 Project 👻 😳                                               | 王 😤 🛨 — 🏭 keycloak.yaml 🛛 💿 TeamAProducer.java 👋 🏭 kafka_cluster.yaml 👋                                              |                             |
| 💈 🛩 🔚 javacro C:\Users\mcerkez\git\javacro                    | 16 offsets.topic.replication.factor: 1                                                                               |                             |
| > 🖿 > idea                                                    | 17 transaction.state.log.replication.factor: 1                                                                       |                             |
| Y 🖿 01_keycloak                                               | 18 transaction.state.log.min.isr: 1                                                                                  |                             |
| > 🖿 realm                                                     | 19 🖕 inter.broker.protocol.version: "3.1"                                                                            |                             |
| 💑 keycloak.yaml                                               | 20 🖯 listeners:                                                                                                    |                             |
| ✓ ■ 02_kafka_broker                                           | 21 🖯 - name: external                                                                                                |                             |
| ✓ ■ oauth_auth                                                | 22 port: 9094                                                                                                    |                             |
| Di cleanup.sh                                                 | 23 tls: true                                                                                                    |                             |
| 💏 kafka_cluster.yaml                                          | 24 type: route                                                                                                    |                             |
| 🐇 kafka_cluster_ca.jks<br>🎲 kafka_cluster_ca.p12              | 25 D authentication:                                                                                                 |                             |
|                                                               |                                                                                                    |                             |
| 🏭 kafka_cluster_oauth_template.yaml<br>🚦 keycloak.crt         |                                                                                                    |                             |
| keycloak.crt                                                  | 27 d jwksEndpointUri: >-                                                                                             |                             |
| S setup_kafka.sh                                              | 28 Ahttps://keycloak-javacro.apps-crc.testing/auth/realms/kafka-authz/protocol/openid-connect/certs                  |                             |
| Consumers                                                     | 29 UserNameClaim: preferred_username                                                                                 |                             |
| ✓ <b>I</b> src                                                | 30 checkAccessTokenType: true                                                                                        |                             |
| 🗸 🖿 main                                                      | 31 accessTokenIsJwt: true                                                                                            |                             |
| 🛩 🖿 java                                                      | 32 enableOauthBearer: true                                                                                           |                             |
| 🗸 🖿 hr.javacro.consumers                                      | 33 👳 validIssuerUri: >-                                                                                              |                             |
| or ConsumerMain                                               | 34 🗘 https://keycloak-javacro.apps-crc.testing/auth/realms/kafka-authz                                               |                             |
| 💿 TeamAConsumer                                               | 35 👳 tlsTrustedCertificates:                                                                                         |                             |
| > 🖿 resources                                                 | 36 d - certificate: keycloak.crt                                                                                     |                             |
| > 🖿 test                                                      | 37 🖕 secretName: ca-keycloak                                                                                         |                             |
| > 🔚 target                                                    | 38 d type: oauth                                                                                                    |                             |
| 🛃 Consumers.iml                                               | 39 🚽 - name: plain                                                                                                   |                             |
| m pom.xml                                                     | 40 port: 9092                                                                                                    |                             |
| Producers                                                     | 41 type: internal                                                                                                    |                             |
| ✓ 🖿 src                                                       | 42 d tls: false                                                                                                    |                             |
| Main                                                          | 43 🖶 – name: tls                                                                                                    |                             |
| ✓ ➡ java ✓ ➡ hr.javacro                                       | 44 port: 9093                                                                                                    |                             |
| G ProducerMain                                                | 45 type: internal                                                                                                    |                             |
| C TeamAProducer                                               | 46 G tls: true                                                                                                    |                             |
| > in resources                                                | 47 d authorization:                                                                                                  |                             |
| > 🖿 test                                                      | 48 type: keycloak                                                                                                    |                             |
| > 🛅 target                                                    | 49 clientId: kafka                                                                                                   |                             |
| m pom.xml                                                     | 50 tokenEndpointUri: https://keycloak-javacro.apps-crc.testing/auth/realms/kafka-authz/protocol/openid-connect/token |                             |
| 을 🛃 Producers.iml                                             |                                                                                                    |                             |
| 별 > II <b>I</b> II External Libraries                         | 51 tlsTrustedCertificates:                                                                                           |                             |
| 경 > 🌄 Scratches and Consoles                                  | 52 🕂 - secretName: ca-keycloak                                                                                       |                             |
|                                                               | 53 A certificate: keycloak.crt                                                                                       |                             |
| tes                                                           | 54 delegateToKafkaAcls: true                                                                                         |                             |

#### javacro 👌 🖿 02\_kafka\_broker

| g         | ■ Project ▼ ③ 至 ÷ 本 -                                                                                                    | 栅 keyclo  | ak.yaml ×                                                            |
|-----------|----------------------------------------------------------------------------------------------------|-----------|----------------------------------------------------------------------|
| Project   | javacro C:\Users\mcerkez\git\javacro                                                                                                    | 1         | apiVersion: keycloak.org/v1alpha1                                    |
|           | > 🖿 .idea                                                                                                    |           | kind: Keycloak                                                       |
|           | ✓ ■ 01_keycloak                                                                                                    |           | Jmetadata:                                                           |
|           | > 🖿 realm                                                                                                    |           | name: keycloak                                                       |
|           | 🚋 keycloak.yaml                                                                                                    |           | labels:                                                              |
|           | ✓ ■ 02_kafka_broker                                                                                                    |           | app: sso                                                             |
|           | ✓ ■ oauth_auth                                                                                                    |           | namespace: javacro                                                   |
|           | Cleanup.sh                                                                                                    |           | spec:                                                                |
|           | Han kafka_cluster.yaml                                                                                                    |           | instances: 1                                                         |
|           | 🙀 kafka_cluster_ca.jks                                                                                                    |           | externalAccess:                                                      |
|           | kafka_cluster_ca.p12                                                                                                    |           |                                                                      |
|           | 品。kafka_cluster_oauth_template.yaml<br>倡 keycloak.crt                                                                                                    |           | enabled: True                                                        |
|           | 🖬 keycloak.crt<br>🛃 keycloak_trustsore.jks                                                                                                    |           | podDisruptionBudget:                                                 |
|           | Setup_kafka.sh                                                                                                    |           | enabled: True                                                        |
|           | Consumers                                                                                                    |           | # User needs to provision the external database this is for PoC only |
|           |                                                                                                    |           | externalDatabase:                                                    |
|           |                                                                                                    | <b>16</b> | enabled: false                                                       |
|           | ✓ ■ java                                                                                                    |           |                                                                      |
|           | Java<br>Da hr.javacro.consumers                                                                                                    |           |                                                                      |
|           | G ConsumerMain                                                                                                    |           |                                                                      |
|           | C TeamAConsumer                                                                                                    |           |                                                                      |
|           | > 📑 resources                                                                                                    |           |                                                                      |
|           | > 🖿 test                                                                                                    |           |                                                                      |
|           | > 🖿 target                                                                                                    |           |                                                                      |
|           | Consumers.iml                                                                                                    |           |                                                                      |
|           | m pom.xml                                                                                                    |           |                                                                      |
|           | Y Producers                                                                                                    |           |                                                                      |
|           | 🗠 🖿 src                                                                                                    |           |                                                                      |
|           | Y 🖿 main                                                                                                    |           |                                                                      |
|           | 🕆 🖿 java                                                                                                    |           |                                                                      |
|           | Y 🖿 hr.javacro                                                                                                    |           |                                                                      |
|           | C ProducerMain                                                                                                    |           |                                                                      |
|           | C TeamAProducer                                                                                                    |           |                                                                      |
|           | > E resources                                                                                                    |           |                                                                      |
|           | > 🖿 test                                                                                                    |           |                                                                      |
|           | > 🖿 target                                                                                                    |           |                                                                      |
|           | m pom.xml                                                                                                    |           |                                                                      |
| ture      | Producers.iml                                                                                                    |           |                                                                      |
| Structure | > IIII External Libraries                                                                                                    |           |                                                                      |
|           | Vorticity of the state of the state of th |           |                                                                      |
|           |                                                                                                    |           |                                                                      |

#### Kafka 🍵

| Settings | Credentials | Keys     | Roles      | Client Scopes 🚱 | Mappers 🚱   | Scope 🔞  | Authorization   | Revocation | Sessions 🔞 | Offline Access 🔞 | Clustering | Installation 🔞 | Service Account Roles 🔞 |
|----------|-------------|----------|------------|-----------------|-------------|----------|-----------------|------------|------------|------------------|------------|----------------|-------------------------|
| Settings | Resources   | Authoriz | ation Scop | es Policies     | Permissions | Evaluate | Export Settings |            |            |                  |            |                |                         |

| 1 | Name Q          |                     |  |  |  |  |  |
|---|-----------------|---------------------|--|--|--|--|--|
|   | Name            | Actions             |  |  |  |  |  |
| > | Alter           | Create Permission : |  |  |  |  |  |
| > | AlterConfigs    | Create Permission i |  |  |  |  |  |
| > | ClusterAction   | Create Permission : |  |  |  |  |  |
| > | Create          | Create Permission : |  |  |  |  |  |
| > | Delete          | Create Permission : |  |  |  |  |  |
| > | Describe        | Create Permission : |  |  |  |  |  |
| > | DescribeConfigs | Create Permission : |  |  |  |  |  |
| > | IdempotentWrite | Create Permission : |  |  |  |  |  |
| > | Read            | Create Permission : |  |  |  |  |  |
| > | Write           | Create Permission : |  |  |  |  |  |

 ${\sf Clients} \rightarrow {\sf kafka} \rightarrow {\sf Authorization} \rightarrow {\sf Permissions} \rightarrow {\sf team-a-javacro-topic}$ 

#### Team-a-javacro-topic 👕

| Name * 🕜                 | team-a-javacro-topid       |                 |  |         |  |  |  |  |
|--------------------------|----------------------------|-----------------|--|---------|--|--|--|--|
| Description 🚱            |                            |                 |  |         |  |  |  |  |
| Apply to Resource Type 🕢 | OFF                        |                 |  |         |  |  |  |  |
| Resources * 🔞            | Topic:javacro x v          |                 |  |         |  |  |  |  |
| Apply Policy 🔞           | Select existing policy     | Create Policy 🗸 |  |         |  |  |  |  |
|                          | Name                       | Description     |  | Actions |  |  |  |  |
|                          | Dev Team A                 |                 |  | Remove  |  |  |  |  |
| Decision Strategy 🕢      | Unanimous V<br>Save Cancel |                 |  |         |  |  |  |  |

#### public TeamAProducer () {

Properties props = new Properties();

#### // Configure kafka setting:

props.putIfAbsent(ProducerConfig.BOOTSTRAP\_SERVERS\_CONFIG, BOOSTRAP\_SERVER); props.putIfAbsent(ProducerConfig.CLIENT\_ID\_CONFIG, "producer-user"); props.putIfAbsent(ProducerConfig.ACKS\_CONFIG, "all"); props.putIfAbsent(ProducerConfig.BATCH\_SIZE\_CONFIG, 0); props.putIfAbsent(ProducerConfig.KEY\_SERIALIZER\_CLASS\_CONFIG, StringSerializer.class.getName()); // Use the Apicurio Registry provided Kafka Serializer for Avro props.putIfAbsent(ProducerConfig.VALUE\_SERIALIZER\_CLASS\_CONFIG, StringSerializer.class.getName());

//props.putIfAbsent(ProducerConfig.RETRIES\_CONFIG, 3); props.putIfAbsent(ProducerConfig.LINGER\_MS\_CONFIG, 2\*1000); props.putIfAbsent(ProducerConfig.REQUEST\_TIMEOUT\_MS\_CONFIG, 2\*1000); props.putIfAbsent(ProducerConfig.DELIVERY\_TIMEOUT\_MS\_CONFIG, 5\*1000);

//configure the following three settings for SSL Encryption
props.putIfAbsent(CommonClientConfigs.SECURITY\_PROTOCOL\_CONFIG, "SASL\_SSL");
props.setProperty("sasl.mechanism", "OAUTHBEARER");
props.setProperty("sasl.jaas.config", "org.apache.kafka.common.security.oauthbearer.OAuthBearerLoginModule required;");
props.setProperty("sasl.login.callback.handler.class", "io.strimzi.kafka.oauth.client.JaasClientOauthLoginCallbackHandler");
props.putIfAbsent(SslConfigs.SSL\_TRUSTSTORE\_LOCATION\_CONFIG, "C:\\Users\\mcerkez\\git\\javacro\\02\_kafka\_broker\\oauth\_auth\\kafka\_cluster\_ca.jks");
props.setProperty("ssl.keystore.type", "jks");
props.putIfAbsent(SslConfigs.SSL\_TRUSTSTORE\_PASSWORD\_CONFIG, "X0zuGhejaQYK");

Properties defaults = new Properties(); defaults.setProperty(ClientConfig.OAUTH\_TOKEN\_ENDPOINT\_URI, "https://keycloak-javacro.apps-crc.testing/auth/realms/kafka-authz/protocol/openid-connect/token/ defaults.setProperty(ClientConfig.OAUTH\_CLIENT\_ID, "team-a-client"); defaults.setProperty(ClientConfig.OAUTH\_CLIENT\_SECRET, "ldfk2a0z2jnj3fY6SbhW5EdviANYPd1V"); defaults.setProperty(ClientConfig.OAUTH\_USERNAME\_CLAIM, "preferred\_username"); defaults.setProperty(ClientConfig.OAUTH\_SSL\_TRUSTSTORE\_PASSWORD, "password"); defaults.setProperty(ClientConfig.OAUTH\_SSL\_TRUSTSTORE\_LOCATION, "C:\\Users\\mcerkez\\git\\javacro\\02\_kafka\_broker\\oauth\_auth\\keycloak\_trustsore.jks"); defaults.setProperty(ClientConfig.OAUTH\_SSL\_TRUSTSTORE\_TYPE, "jks"); ConfigProperties.resolveAndExportToSystemProperties(defaults);

// Create the Kafka producer
producer = new KafkaProducer<String, String>(props);

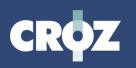

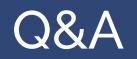

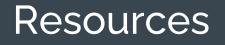

• Github link - https://github.com/mcerkez88/javacro2022/tree/master

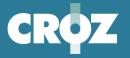

in

**O** 

# 

sales@croz.net | www.croz.net